# Firewall, definitie, caracteristici

#### Definitie:

- Firewall, definitie, caracteristici<br>Definitie:<br>• Numim firewall un echipament care examineaza traficul si ia<br>• Uzual spunem ca realizeaza filtrarea datelor deciziile pentru controlul accesului. Fi**rewall, definitie, caracteristici**<br>
Definitie:<br>• Numim firewall un echipament care examineaza traficul<br>
deciziile pentru controlul accesului.<br>• Uzual spunem ca realizeaza filtrarea datelor<br>Caracteristici: Firewall, definitie, caracteristici<br>
Definitie:<br>
• Numim firewall un echipament care exa<br>
• deciziile pentru controlul accesului.<br>
• Uzual spunem ca realizeaza filtrarea da<br>
Caracteristici:<br>
• Separa reteaua sigura de rest Firewall, definitie, caracteristici<br>
Definitie:<br>
• Numim firewall un echipament care examineaza trafic<br>
deciziile pentru controlul accesului.<br>
• Uzual spunem ca realizeaza filtrarea datelor<br>
Caracteristici:<br>
• Separa retea
- 

#### Caracteristici:

- 
- 
- 
- Numim firewall un echipament care examineaza trecicizile pentru controlul accesului.<br>• Uzual spunem ca realizeaza filtrarea datelor<br>• Uzual spunem ca realizeaza filtrarea datelor<br>Caracteristici:<br>• Separa reteaua sigura d • Numim firewall un echipament care examineaza traficul si ia<br>• Uzual spunem ca realizeaza filtrarea datelor<br>• Uzual spunem ca realizeaza filtrarea datelor<br>• Separa reteaua sigura de rest<br>• Permite trecerea numai a traficu este o alta parte a aceleiasi organizatii • Numim firewall un echipament care examineaza traficul si la<br>
• Uzual spunem ca realizeaza filtrarea datelor<br>
• Caracteristici:<br>
• Separa reteaua sigura de rest<br>
• Permite trecerea numai a traficului autorizat<br>
• Actionea
- sunt expuse atacurilor

# Utilizare firewall

#### Motivatie:

- **Filizare firewall<br>Altilizare firewall<br>• Exista brese de securitate datorate bugurilor software (prezente si in<br>• Codul rulat pentru implementarea firewall este restrans -> numarul bugurilor<br>• Cosibile otto facto mis** software de securizare)
- **Filizare firewall<br>
Motivatie:**<br>
 Exista brese de securitate datorate bugurilor software (prezente si in<br>
 Codul rulat pentru implementarea firewall este restrans -> numarul bugurilor<br>
 Administrarea firewall este supus posibile este foarte mic **Utilizare firewall<br>
Motivatie:**<br>
• Exista brese de securitate datorate bugurilor software (prezente si in<br>
software de securizare)<br>
• Codul rulat pentru implementarea firewall este restrans -> numarul bugurilor<br>
• Adminis **Firewall<br>
Forter Firewall Formulation**<br>
• Exista brese de securitate datorate bugurilor software (prezente si in<br>
• Codul rulat pentru implementarea firewall este restrans -> numarul bugurilor<br>
• Administrarea firewall es **Firewall<br>
Exista brese de securitate datorate bugurilor software (prezente si in<br>
software de securizare)<br>
• Codul rulat pentru implementarea firewall este restrans -> numarul bugurilor<br>
• Administrarea firewall este sup Fara partitii o reteant can participartic calculation**<br>
• Exista brese de securitate datorate bugurilor software (prezente si in<br>
• Codul rulat pentru implementarea firewall este restrans -> numarul bugurilor<br>
• Administr • Exista brese de securitate datorate bugurilor software (prezente si in<br>
software de securizare)<br>
• Codul rulat pentru implementarea firewall este restrans -> numarul bugurilor<br>
posibile este foarte mic<br>
• Administrarea f • Codul rulat pentru implementarea firewall este restrans -> numarul bugurilor<br>posibile este foarte mic<br>
• Administrarea firewall este supusa unui set de reguli stricte<br>
• Firewall forteaza partitionarea retelei in domenii
- 
- 
- 
- necunoscut de utilizatori obisnuiti si privilegiati vertikalistica e foarte mic<br>
• Administrarea firewall este supusa unui set de reguli stricte<br>
• Firewall forteaza partitionarea retelei in domenii de securitate d<br>
• Firewall executa putine instructiuni, suport pentru logu

#### **Observatii**

- securitate ale masinilor din retea • Administrarea firewall este supusa unui set de reguli stricte<br>• Firewall forteaza partitionarea retelei in domenii de securitate diferite<br>• Firewall executa putine instructiuni, suport pentru loguri si monitorizari<br>• Far
- 
- 
- 

# Avantaje firewall

- 
- **Avantaje firewall<br>• Ruleaza pe servere sau echipamente de retea<br>• Software conservativ, nu necesita tehnologie "ultimate"<br>• Pastreaza orice log dorim in functie de reguli**
- 
- **Avantaje firewall<br>• Ruleaza pe servere sau echipamente de retea<br>• Software conservativ, nu necesita tehnologie "ultimate"<br>• Pastreaza orice log dorim in functie de reguli<br>• Poate opera la diferite niveluri ale stivei de r Avantaje firewall<br>• Ruleaza pe servere sau echipamente de retea<br>• Software conservativ, nu necesita tehnologie "ultima<br>• Pastreaza orice log dorim in functie de reguli<br>• Poate opera la diferite niveluri ale stivei de rete Avantaje firewall<br>• Ruleaza pe servere sau echipamente de retea<br>• Software conservativ, nu necesita tehnologie "ultimate"<br>• Pastreaza orice log dorim in functie de reguli<br>• Experimente aleaderele pachetelor la nivelul cor** application) **Avantaje firewall<br>• Ruleaza pe servere sau echipamente de retea<br>• Software conservativ, nu necesita tehnologie "ultimate"<br>• Pastreaza orice log dorim in functie de reguli<br>• Poate opera la diferite niveluri ale stivei de r Example firewall<br>
• Ruleaza pe servere sau echipamente de retea<br>
• Software conservativ, nu necesita tehnologie "ultimate"<br>
• Pastreaza orice log dorim in functie de reguli<br>
• Poate opera la diferite niveluri ale stivei d**
- 
- 

#### Statefull versus stateless;

- Nuleaza pe servere sau echipamente de retea<br>• Software conservativ, nu necesita tehnologie "ultimate"<br>• Pastreaza orice log dorim in functie de reguli<br>• Poate opera la diferite niveluri ale stivei de retea (link, network "Statefull"- un produs care se uita in fiecare pachet si aplica regulile,<br>insa regulile sau testele aplicate la fiecare pachet pot fi modificate in functie de pachetele care au fost deja procesate.
- Software conservativ, nu necesita tehnologie "ultimate"<br>• Pastreaza orice log dorim in functie de reguli<br>• Poate opera la diferite niveluri ale stivei de retea (link, network,<br>application)<br>• Examineaza headerele pachetel regulile independent de pachetele precedente, determinand cand inainteaza sau elimina pachetul independent pe baza unui set de reguli prestabilit

## Structura schematica

Componente:

- 
- 
- **Structura schematica**<br>• Componente:<br>• Interior oricine din interior este presupus a fi bine intentionat<br>• Exterior cei rau intentionari sunt plasati aici<br>• DMZ se plaseaza serverele neecesare, dar potential pericu **Structura schematica**<br>
Componente:<br>
• Interior – oricine din interior este presupus a fi bine ir<br>
• Exterior – cei rau intentionari sunt plasati aici<br>
• DMZ – se plaseaza serverele neecesare, dar potenti<br>
aici. • **Structura schematica**<br>• Interior – oricine din interior este presupus a fi bine intentionat<br>• Exterior – cei rau intentionari sunt plasati aici<br>• DMZ – se plaseaza serverele neecesare, dar potential periculoase<br>aici. aici.

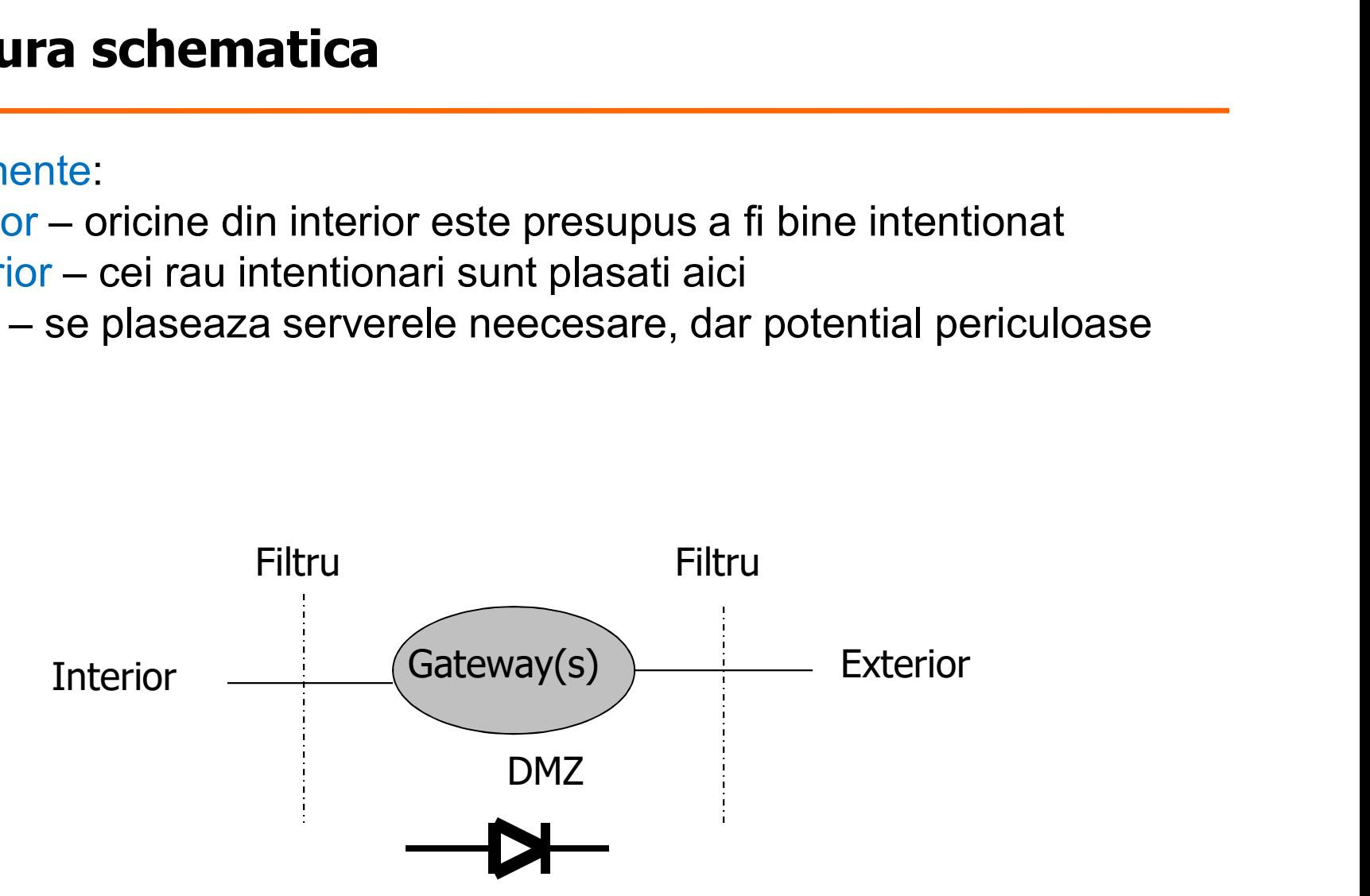

# **Caracteristici**

- Caracteristici<br>
1. Demilitarized Zone DMZ. Daca discutam din perspectiva serverului<br>
1. Cei din exterior pot trimite email, accesa pagini web<br>
 Cei din exterior pot trimite email, accesa pagini web de mail sau web rezulta: Caracteristici<br>
1. Demilitarized Zone – DMZ. Daca discutam din perspectiva serverului<br>
de mail sau web rezulta:<br>
• Cei din exterior pot trimite email, accesa pagini web<br>
• Cei din interior pot obtine emailurile, actualizar **Caracteristici**<br>
1. Demilitarized Zone – DMZ. Daca discutam din perspectiva serverului<br>
1. Cei din exterior pot trimite email, accesa pagini web<br>
• Cei din interior pot obtine emailurile, actualizare pagini web<br>
• Masinil Caracteristici<br>1. Demilitarized Zone – DMZ. Daca discutam din perspectiva server<br>de mail sau web rezulta:<br>• Cei din exterior pot trimite email, accesa pagini web<br>• Cei din interior pot obtine emailurile, actualizare pagini
- 
- 
- 
- 2. Forteaza politici de limitari administrative, nu fizice
- 3. Filozofie firewall:
- **Caracteristici**<br>
1. Demilitarized Zone DMZ. Daca discutam din perspectiva serverului<br>
1. Cei din exterior pot trimite email, accesa pagini web<br>
1. Cei din interior pot obtine emailurile, actualizare pagini web<br>
1. Forte cunostinte despre existenta unor potentiale pericole in anumite parti ale retelei 1. Demilitarized Zone – DMZ. Daca discutam din perspectiva serverului<br>
de mail sau web rezulta:<br>
• Cei din exterior pot trimite email, accesa pagini web<br>
• Cei din interior pot obtine emailurile, actualizare pagini web<br>
• de mail sau web rezulta:<br>Cei din exterior pot trimite email, accesa pagini w<br>Cei din interior pot obtine emailurile, actualizare p<br>Masinile trebuie monitorizate cu mare atentie<br>Forteaza politici de limitari administrative,
- 
- Cei din exterior pot trimite email, accesa pagini web<br>• Cei din interior pot obtine emailurile, actualizare pagini web<br>• Masinile trebuie monitorizate cu mare atentie<br>2. Forteaza politici de limitari administrative, nu f de elemente trebuie avute in vedere: existenta persoanelor rau intentionate in interior, cerinte de reglementare interna, politici ale corporatiei.

# Tipuri de firewall

#### Tipuri de firewall:

- 
- **uri de firewall<br>Andre Constitute de pachete<br>Andre Filtrarea de pachete<br>Andre Filtrarea dinamica a pachetelor<br>Andre Gateway pentru aplicatii uri de firewall<br>Andriamica dinamica a pachetelor**<br>- Filtrarea dinamica a pachetelor<br>- Gateway pentru aplicatii<br>- Comutarea circuitelor
- 
- 
- **uri de firewall<br>Andrian de firewall:**<br>Andrian de pachete<br>- Filtrarea dinamica a pachetelor<br>- Gateway pentru aplicatii<br>- Comutarea circuitelor<br>- Firewall personale si/sau distribuite **uri de firewall<br>
– Filtrarea de pachete<br>
– Filtrarea dinamica a pachetelor<br>– Gateway pentru aplicatii<br>– Comutarea circuitelor<br>– Firewall personale si/sau distribuite**

# **uri de firewall:**<br>
— Filtrarea de pachete<br>
— Filtrarea dinamica a pachetelor<br>
— Gateway pentru aplicatii<br>
— Comutarea circuitelor<br>
— Firewall personale si/sau distribuite<br>
: Maioritatea implementarilor firewall sunt combi Obs: Majoritatea implementarilor firewall sunt combinatii ale acestor tipuri

- 
- Fil**trarea pachetelor**<br>• Filtrele sunt realizate cu ajutorul ruterelor, sunt ieftine<br>• Nu sunt utilizate informatii de context sau conexiune, pachetele Filtrarea pachetelor<br>• Filtrele sunt realizate cu ajutorul ruterelor, sunt ieftine<br>• Nu sunt utilizate informatii de context sau conexiune, pachetele<br>individuale sunt acceptate sau rejectate individuale sunt acceptate sau rejectate Filtrarea pachetelor<br>• Filtrele sunt realizate cu ajutorul ruterelor, sunt ieftine<br>• Nu sunt utilizate informatii de context sau conexiune, pachetele<br>individuale sunt acceptate sau rejectate<br>• Sunt greu de stabilit reguli • Filtrele sunt realizate cu ajutorul ruterelor, sunt ieftine<br>• Nu sunt utilizate informatii de context sau conexiune, pachetele<br>individuale sunt acceptate sau rejectate<br>• Sunt greu de stabilit reguli avansate de filtrare, • Filtrele sunt realizate cu ajutorul ruterelor, sunt leftine<br>• Nu sunt utilizate informatii de context sau conexiune, pachetele<br>individuale sunt acceptate sau rejectate<br>• Sunt greu de stabilit reguli avansate de filtrare,
- inadecvate si regulile diferite pot interactiona
- 
- 

# Stateless packet filtering **Stateless packet filtering<br>• Dorim sa permita conexiunile in exterior<br>• Permit pachetele generate ca raspuns**

- 
- 
- **Stateless packet filtering<br>• Dorim sa permita conexiunile in exterior<br>• Permit pachetele generate ca raspuns<br>• Pentru comunicatie TCP aceasta poate fi realizata fara** • Dorim sa permita conexiunile in exterior<br>• Permit pachetele generate ca raspuns<br>• Pentru comunicatie TCP aceasta poate fi realizata fara stare;<br>- Primele pachete intr-o conexiune TCP are numai bitul SYN setat;
	-

Frimele packet **filtering**<br>Frimele pachetele generate can aspuns<br>Pentru comunicatie TCP aceasta poate fi realizata fara stare;<br>- Primele pachete intr-o conexiune TCP are numai bitul SYN setat;<br>- La cererea unei legaturi cl Obs: La cererea unei legaturi clientul transmite un pachet cu bitul SYN setat si numar secventa 0 in headerul TCP. Serverul raspunde cu un pachet SYN\_ACK, pachet in care sunt setati bitii SYN si ACK. Apoi clientul transmite o confirmare cu ACK catre server si se considera conexiunea stabilita. Permit pachetele generate ca raspuns<br>
Pentru comunicatie TCP aceasta poate fi realizata fara<br>
— Primele pachete intr-o conexiune TCP are numai bitul SY<br>
La cererea unei legaturi clientul transmite un pachet cu bitul<br>
umar

Solutie: Permite toate pachetele cu ACK setat

# Reguli firewall

- 
- **Reguli firewall<br>• Action:**<br>– Permit (Pass, Allow) permite inainta<br>– Deny (Block) elimina pachetul; **uli firewall<br>Action:**<br>— Permit (Pass, Allow) – permite inaintarea pachetului;<br>— Deny (Block) – elimina pachetul;<br>Nicodion: **uli firewall<br>
Action:**<br>
- Permit (Pass, Allow) – permite inaintarea pachetului;<br>
- Deny (Block) – elimina pachetul;<br>
Direction:<br>
Seure – de unde vine pachetul; <ID address, parts; **Reguli firewall<br>
•** Action:<br>
– Permit (Pass, Allow) – permite inainta<br>
– Deny (Block) – elimina pachetul;<br>
• Direction:<br>
– Source - de unde vine pachetul: <IP<br>
– Destination – unde merge pachetul: < **Reguli firewall<br>
•** Action:<br>
- Permit (Pass, Allow) – permite inainta<br>
- Deny (Block) – elimina pachetul;<br>
• Direction:<br>
- Source - de unde vine pachetul: <IP<br>
- Destination – unde merge pachetul: <<br>
• Protocol:<br>
- TCP;<br> **Action:**<br>
— Permit (Pass, Allow) – permite inaintarea<br>
— Deny (Block) – elimina pachetul;<br>
Direction:<br>
— Source - de unde vine pachetul: <IP add<br>
— Destination – unde merge pachetul: <IP add<br>
Protocol:<br>
— TCP;<br>
— UDP; Notion:<br>
- Permit (Pass, Allow) – permite inaintarea<br>
- Deny (Block) – elimina pachetul;<br>
Direction:<br>
- Source - de unde vine pachetul: <IP add<br>
- Destination – unde merge pachetul: <IP a<br>
Protocol:<br>
- TCP;<br>
- UDP;<br>
Ndicat
	-
- -
- Source de unde vine pachetul: <IP address, port>; **uli firewall<br>
— Permit (Pass, Allow) – permite inaintarea pachetului;<br>
— Deny (Block) – elimina pachetul;<br>
— Source - de unde vine pachetul: <IP address, port>;<br>
— Destination – unde merge pachetul: <IP address, port>;<br>Pr** - Permit (Pass, Allow) - permite inainta<br>
- Deny (Block) - elimina pachetul;<br>
- Source - de unde vine pachetul: <IP<br>
- Destination - unde merge pachetul: <<br>
- Protocol:<br>
- TCP;<br>
- UDP;<br>
- McCK;<br>
- ACK;<br>
- SYN;<br>
- RST etc - Deny (Block) - elimina pachetul;<br>
Direction:<br>
- Source - de unde vine pachetul: <IP add<br>
- Destination - unde merge pachetul: <IP a<br>
Protocol:<br>
- TCP;<br>
- UDP;<br>
ndicatori (flags) pachete;<br>
- ACK;<br>
- SYN;<br>
- RST, etc. Direction:<br>
– Source - de unde vine pachetul: <IP add<br>
– Destination – unde merge pachetul: <IP a<br>
Protocol:<br>
– TCP;<br>
– UDP;<br>
ndicatori (flags) pachete;<br>
– ACK;<br>
– SYN;<br>
– RST, etc. Direction:<br>
- Source - de unde vine pachetul: <IP add<br>
- Destination – unde merge pachetul: <IP a<br>
Protocol:<br>
- TCP;<br>
- UDP;<br>
ndicatori (flags) pachete;<br>
- ACK;<br>
- SYN;<br>
- RST, etc.
- -
	-
- -
	-
	-

## Exemplu reguli setare firewall

Presupunem ca dorim sa blocam spammer si sa permitem oricui sa trimita mail la propriul server de mail (OUR-MAIL); Exemplu reguli setare firewall<br>
Presupunem ca dorim sa blocam spammer si sa permitem oricui sa<br>
trimita mail la propriul server de mail (OUR-MAIL);<br>
• Block: Source IP Address = SPAMMER<br>
• Allow: Source IP Address = any Exemplu reguli setare firewall<br>
Presupunem ca dorim sa blocam spammer si sa permitem<br>
trimita mail la propriul server de mail (OUR-MAIL);<br>
• Block: Source IP Address = SPAMMER<br>
• Allow: Source IP Address = any<br>
and Source

- 
- 

and Source port = any and Destination IP Address = OUR-MAIL and Destination port = 25

## Exemplu: Setare incorecta

• Cerinta: Dorim sa permitem toate conexiunile TCP la serverele de mail

```
Allow: Source IP Address = any
                                          and
                            Source port = 25
                                          and
                            Destination IP Address = any
                                          and
                            Destination port = any
• Problema: Nu putem controla selectia portului la masina remote si<br>
• Problema: Nu putem controla selectia portului la masina remote si<br>
• Problema: Nu putem controla selectia portului la masina remote si<br>
• orice proces
```
orice proces de la portul sursa 25 este permis

## Exemplu: Alegere corecta

- Exemplu: Alegere corecta<br>• Allow: Source IP Address = any<br>and<br>Source port = any and Source port = any and Destination IP Address = any and Destination port = 25 • Allow: Source IP Address = any<br>
and<br>
Source port = any<br>
and<br>
Destination IP Address = any<br>
and<br>
Destination port = 25<br>
• Rezultat: Permite apelurile care pleaca
- 

# Exemplu: Crearea unui filtru propriu

- Exemplu: Crearea unui filtru propriu<br>• Cerinta: In politica companiei s-a decis ca nu se permite angajatilor<br>web browsing web browsing Exemplu: Crearea unui filtru p<br>• Cerinta: In politica companiei s-a dec<br>• Rezolvare:<br>• Rezolvare:<br>– Se creaza un filtru care elimina na<br>• masinile din interiorul companiei. mplu: Crearea unui filtru propriu<br>Derinta: In politica companiei s-a decis ca nu se permite angajatilor<br>veb browsing<br>Rezolvare:<br>— Se creaza un filtru care elimina navigarea web pentru toate<br>— Se presupune ca toate adresele Frinta: In politica companiei s-a decis ca nu se permite angajatilor<br>Perinta: In politica companiei s-a decis ca nu se permite angajatilor<br>Rezolvare:<br>- Se creaza un filtru care elimina navigarea web pentru toate<br>- Se presu Pachetele iesite la portul Bronchia<br>
Pachetele browsing<br>
Rezolvare:<br>
- Se creaza un filtru care elimina navigarea web pentri<br>
- Se presupune ca toate adresele IP in companie sunt<br>
- Pachetele iesite la portul 80 (web serve
- - masinile din interiorul companiei.
	-
	-

Obs: Filtrarea pachetelor In-bound. Daca filtram pachetele care pleaca la DMZ trebuie sa spunem de unde vin aceste pachete

# Filtrare UDP

#### Particularitati:

- Filtrare UDP<br>• La UDP nu exista notiunea de conexiune si ca urmare este imposibil<br>• La UDP nu exista notiunea de conexiune si ca urmare este imposibil<br>• pachet malitios.<br>• Address encofine asta fara conexiune. a se distinge raspunsul de o cerere, care ar trebui permis, fata de un pachet malitios. Filtrare UDP<br>
Particularitati:<br>
• La UDP nu exista notiunea de conexiune si ca urmare es<br>
a se distinge raspunsul de o cerere, care ar trebui permis<br>
pachet malitios.<br>
• Address spoofing este fara conexiune<br>
O prima metoda
- 

O prima metoda: O metoda care pare buna este blocarea tuturor porturilor cunoscute ca fiind periculoase.

Alta solutie: Permiterea pachetelor UDP numai prin intermediul serverelor sigure cunoscute.

Pentru filtrarea pachetelor UDP ce permit acces la DNS sunt necesare: Exemplu UDP: DNS<br>Pentru filtrarea pachetelor UDP ce permit acces la DN:<br>• Acceptarea cererilor la portul 53<br>• Block daca manipuleaza numai cereri interne Fxemplu UDP: DNS<br>• Pentru filtrarea pachetelor UDP ce permit acces la DNS sunt neces:<br>• Acceptarea cererilor la portul 53<br>• Block daca manipuleaza numai cereri interne<br>• Allow daca permite cereri externe

- 
- 
- 
- Financia **Exemplu UDP: DNS**<br>• Acceptarea pachetelor UDP ce permit acces la DNS<br>• Acceptarea cererilor la portul 53<br>• Block daca manipuleaza numai cereri interne<br>• Allow daca permite cereri externe<br>• Problema cererilor recu
- Pentru filtrarea pachetelor UDP ce permit acces la DNS sunt necesare:<br>• Acceptarea cererilor la portul 53<br>• Block daca manipuleaza numai cereri interne<br>• Allow daca permite cereri externe<br>• Problema cererilor recursive s tru filtrarea pachetelor UDP ce permit acces la DNS sunt necesare:<br>acceptarea cererilor la portul 53<br>Block daca manipuleaza numai cereri interne<br>Ilow daca permite cereri externe<br>Problema cererilor recursive se poate aplica accesul spre interior a pachetelor UDP France pachetelor ODF de permit acces la DNS surfacceptarea cererilor la portul 53<br>Slock daca manipuleaza numai cereri interne<br>Now daca permite cereri externe<br>Problema cererilor recursive se poate aplica una dintre s<br>— Leg
	-

# Probleme ICMP si RPC

#### Pachetele ICMP:

- Probleme ICMP si RPC<br>• Pachetele ICMP:<br>• Pot fi generate ca raspuns la pachete TCP sau UDP: exemplu<br>• Trebuie sa fie permise cand avem conectivitate cat si la intreruperea raspunsul "Path MTU" Pachetele ICMP:<br>
• Pot fi generate ca raspuns la pachete TCP sau UDP: exemplu<br>
• Trebuie sa fie permise cand avem conectivitate cat si la intrerur<br>
sa<br>
Concluzie: Simpla filtrare a pachetelor nu poate realiza aceste lucr<br>
- Probleme ICMP si RPC<br>• Pachetele ICMP:<br>• Trebuie sa fie permise cand avem conectivitate cat si la intreruperea<br>• Trebuie sa fie permise cand avem conectivitate cat si la intreruperea<br>sa<br>Concluzie: Simpla filtrare a pache sa a shekarar 1990 a shekarar 1991 a shekarar 1991 a shekarar 1991 a shekarar 1991 a shekarar 1991 a shekarar Pachetele ICMP:<br>• Pot fi generate ca raspuns la pachete TCP sau UDP: exemplu<br>raspunsul "Path MTU"<br>• Trebuie sa fie permise cand avem conectivitate cat si la intreruperea<br>sa<br>Concluzie: Simpla filtrare a pachetelor nu poate • Trebuie sa fie permise cand avem conectivitate cat si la intreruper<br>
sa<br>
Concluzie: Simpla filtrare a pachetelor nu poate realiza aceste lucruri<br>
La RPC:<br>
• Serviciile RPC se leaga de numere de port aleatoare;<br>
• Nu exis

Concluzie: Simpla filtrare a pachetelor nu poate realiza aceste lucruri.

#### La RPC:

- 
- blocate si care sa fie permise
- 
- Concluzie : Sistemele care utilizeaza RPC nu pot fi protejate prin simpla filtrare a pachetelor.

## O abordare incorecta

Blocarea unui set de porturi UDP. Rapunsul la rpcinfo -p nume\_host

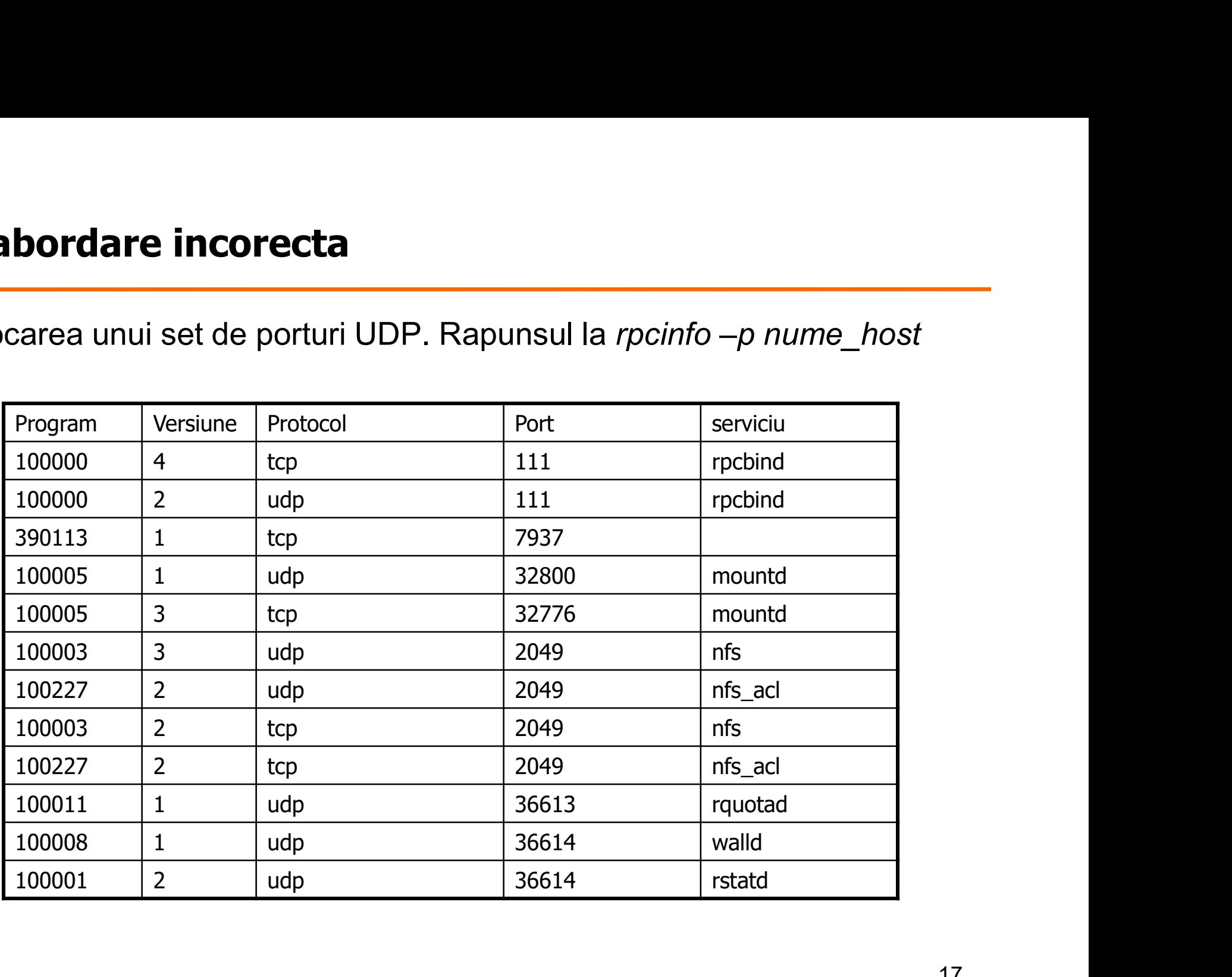

# FTP si SIP

#### Proprietati:

- Clientii FTP si alte servicii utilizeaza canale secundare<br>• Clientii FTP si alte servicii utilizeaza canale secundare<br>• Folosesc numere de poart aleatoare<br>• Filtrarea simpla a pachetelor nu este posibila
- 
- 
- FTP si SIP<br>
Proprietati:<br>
 Clientii FTP si alte servicii utilizeaza canale secundare<br>
 Filtrarea simpla a pachetelor nu este posibila<br>
 O incercare de creare de reguli simple pe baza pachete FTP si SIP<br>Proprietati:<br>• Clientii FTP si alte servicii utilizeaza canale secundare<br>• Folosesc numere de poart aleatoare<br>• Filtrarea simpla a pachetelor nu este posibila<br>• O incercare de creare de reguli simple pe baza pac **FTP si SIP**<br>• Clientii FTP si alte servicii utilizeaza canale secundare<br>• Folosesc numere de poart aleatoare<br>• Filtrarea simpla a pachetelor nu este posibila<br>• O incercare de creare de reguli simple pe baza pachetelor nu O incercare de creare de reguli simple pe baza pachetelor nu va<br>functiona

#### Solutii:

- Clientii FTP si alte servicii utilizeaza canale secundare<br>• Folosesc numere de poart aleatoare<br>• Filtrarea simpla a pachetelor nu este posibila<br>• O incercare de creare de reguli simple pe baza pachetelor nu va<br>functiona<br> • Clientii FTP trimit comanda PORT pentru a specifica adresa pentru<br>conexiunea catre interior Proprietati:<br>
• Clientii FTP si alte servicii utilizeaza canale secundare<br>
• Filtrarea simpla a pachetelor nu este posibila<br>
• O incercare de creare de reguli simple pe baza pachetelor nu va<br>
functiona<br>
• Solutii:<br>
• Clien • Clientii FTP si alte servicii utilizeaza canale secundare<br>• Folosesc numere de poart aleatoare<br>• Filtrarea simpla a pachetelor nu este posibila<br>• O incercare de creare de reguli simple pe baza pachetelor nu va<br>functiona<br>
- conexiune separata spre exterior;
- aplicarea metodei da rezultate bune.

# Rolul filtrelor de pachete

- 1991)<br>• Filtrele de pachete nu reprezinta o modalitate completa de<br>• Cu toate acestea este foarte eficienta si poate fi aplicata chiar pe implementare firewall
- **Cu to all filtrelor de pachete**<br>• Filtrele de pachete nu reprezinta o modalitate completa de<br>• Cu toate acestea este foarte eficienta si poate fi aplicata chiar pe<br>• legaturile de mare capacitate (de ce?)<br>• Sunt cateva legaturile de mare capacitate (de ce?) **Price in the Control of the Control of the Control of the Cultative Cultative completes a situation of Cultative are este foarte eficienta si poate fi aplicata che legaturile de mare capacitate (de ce?)<br>• Sunt cateva situ**
- 
- Filtrele de pachete nu reprezinta o modalitate completa de<br>
 Filtrele de pachete nu reprezinta o modalitate completa de<br>
 Cu toate acestea este foarte eficienta si poate fi aplicata chiar pe<br>
 legaturile de mare capac nivel de firewall aplicatie

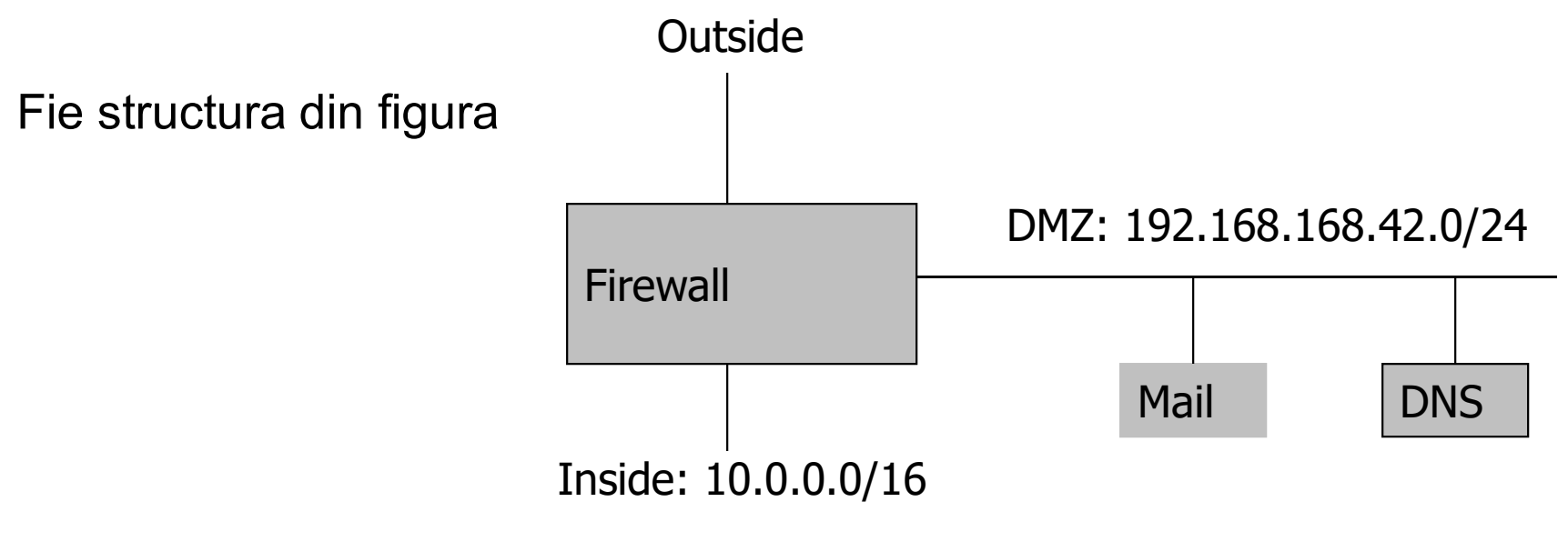

# Exemplu de reguli

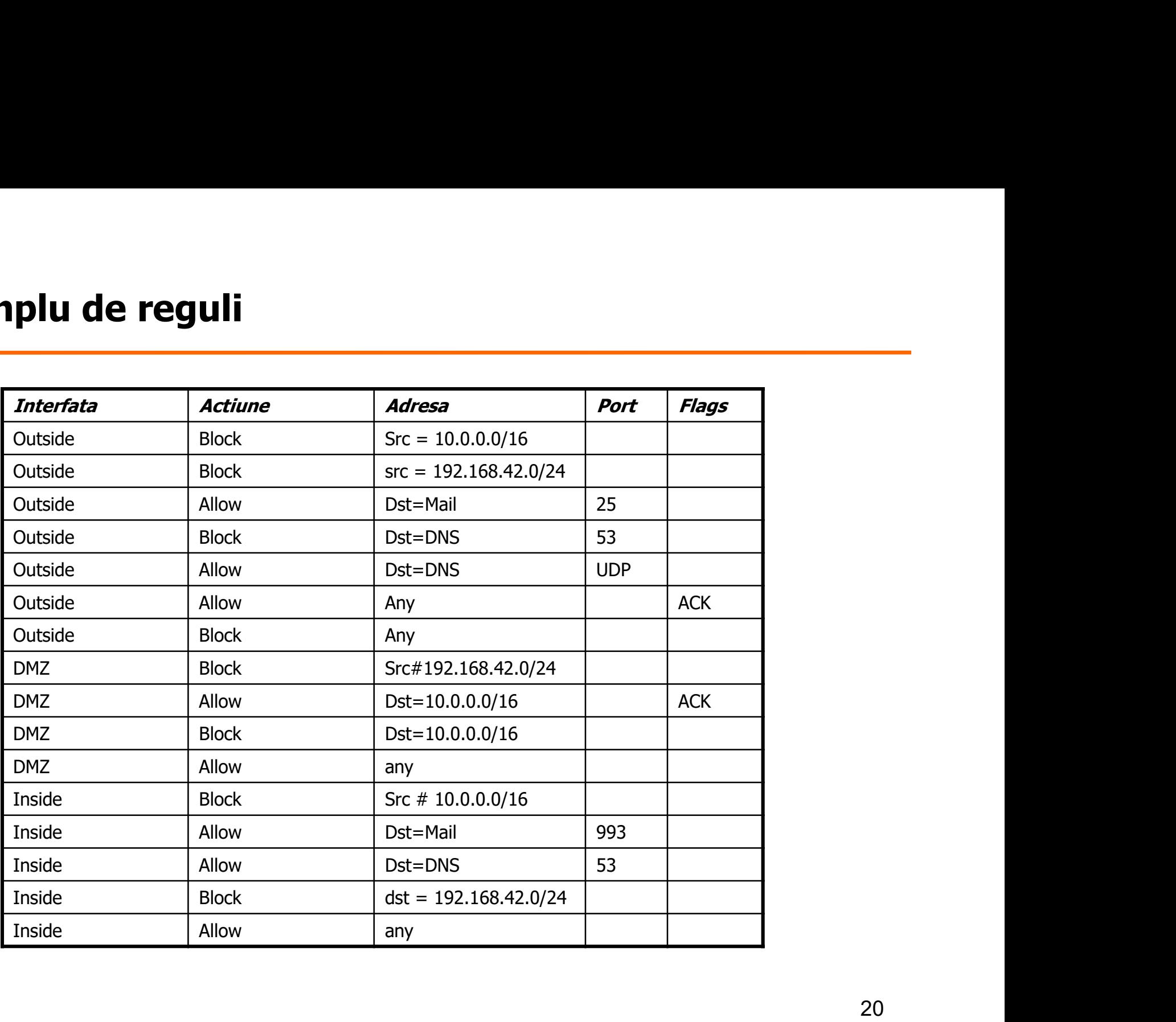

# Statefull Packet Filters

#### Caracteristici:

- 
- Statefull Packet Filters<br>
Caracteristici:<br>• Cel mai obisnuit tip de filtrare pachete<br>• Rezolva destul de multe (dar nu toate) din problemele filtr<br>• Necesita stare pe conexiune in firewall Frace Caracteristici:<br>• Caracteristici:<br>• Cel mai obisnuit tip de filtrare pachete<br>• Rezolva destul de multe (dar nu toate) din problemele filtrelor simple<br>• Necesita stare pe conexiune in firewall Rezolva destul de multe (dar nu toate) din problemele filtrelor simple de pachete **Statefull Packet Filters**<br>
Caracteristici:<br>
• Cel mai obisnuit tip de filtrare pachete<br>
• Rezolva destul de multe (dar nu toate) din prot<br>
de pachete<br>
• Necesita stare pe conexiune in firewall<br>
Pastrarea starii:<br>
Cardum n Francentristici:<br>
• Cel mai obisnuit tip de filtrare pachete<br>
• Rezolva destul de multe (dar nu toate) din problemele filtrelor simple<br>
• de pachete<br>
• Necesita stare pe conexiune in firewall<br>
Pastrarea starii:<br>
• Cand un Fracteristici:<br>
• Cel mai obisnuit tip de filtrare pachete<br>
• Rezolva destul de multe (dar nu toate) din problemele filtrelor simple<br>
• Necesita stare pe conexiune in firewall<br>
Pastrarea starii:<br>
• Cand un pachet este trim
- 

#### Pastrarea starii:

- Cand un pachet este trimis in exterior se inregistreaza acest lucru in memorie;
- Asociaza pachetele spre interior cu starea creata de pachetele catre<br>exterior

# Probleme rezolvate, probleme ramase

#### Probleme rezolvate:

- 
- 
- Probleme rezolvate, probleme ramase<br>• Probleme rezolvate:<br>• Poate manipula mesajele UDP de tip cerere/raspuns<br>• Poate asocia pachetele ICMP cu conexiunea<br>• Rezolva unele dintre problemele filtrarii in-bound/out-bound, in Probleme rezolvate, probleme ramase<br>
Probleme rezolvate:<br>
• Poate manipula mesajele UDP de tip cerere/raspuns<br>
• Poate asocia pachetele ICMP cu conexiunea<br>
• Rezolva unele dintre problemele filtrarii in-bound/out-bound, in • **Probleme rezolvate, probleme ramase**<br>• Probleme rezolvate:<br>• Poate manipula mesajele UDP de tip cerere/raspuns<br>• Rezolva unele dintre problemele filtrarii in-bound/out-bound, insa<br>• tabelele de stare sunt necesar asocia tabelele de stare sunt necesar asociate cu pachetele spre interior • **Probleme rezolvate, probleme ramase**<br>
• Poate manipula mesajele UDP de tip cerere/raspuns<br>
• Poate asocia pachetele ICMP cu conexiunea<br>
• Rezolva unele dintre problemele filtrarii in-bound/out-bound, insa<br>
tabelele de s • Probleme rezolvate:<br>• Poate manipula mesajele UDP de tip cerere/raspuns<br>• Poate asocia pachetele ICMP cu conexiunea<br>• Rezolva unele dintre problemele filtrarii in-bound/out-bound,<br>tabelele de stare sunt necesar asociate Probleme rezolvate:<br>
• Poate manipula mesajele UDP de tip cerere/raspun<br>
• Poate asocia pachetele ICMP cu conexiunea<br>
• Rezolva unele dintre problemele filtrarii in-bound/ou<br>
tabelele de stare sunt necesar asociate cu pach • Poate manipula mesajele UDP de tip cerere/raspuns<br>• Poate asocia pachetele ICMP cu conexiunea<br>• Rezolva unele dintre problemele filtrarii in-bound/out-bound, insa<br>tabelele de stare sunt necesar asociate cu pachetele spre • Foate manipula mesajete ODF de tip cereteriaspurs<br>• Rezolva unele dintre problemele filtrarii in-bound/out-bound, insa<br>tabelele de stare sunt necesar asociate cu pachetele spre interior<br>• In continuare necesita blocare p
- 

#### Probleme ramase:

- 
- 
- 
- 

# Firewall si Network Address Translators (NAT)

- Firewall si Network Address Translators (NAT)<br>• NAT traslateaza adresa sursa si in anumite cazuri si numerele de<br>• Uneori in piata se recomanda ca firewall foarte puternice port; Firewall si Network Address Translators (NAT)<br>• NAT traslateaza adresa sursa si in anumite cazuri si numerele de<br>• Uneori in piata se recomanda ca firewall foarte puternice<br>• In realitate nu sunt mai puternice decat statef Firewall si Network Address Translators (NAT)<br>• NAT traslateaza adresa sursa si in anumite cazuri si numerele de<br>• Uneori in piata se recomanda ca firewall foarte puternice<br>• In realitate nu sunt mai puternice decat statef
- 
- 

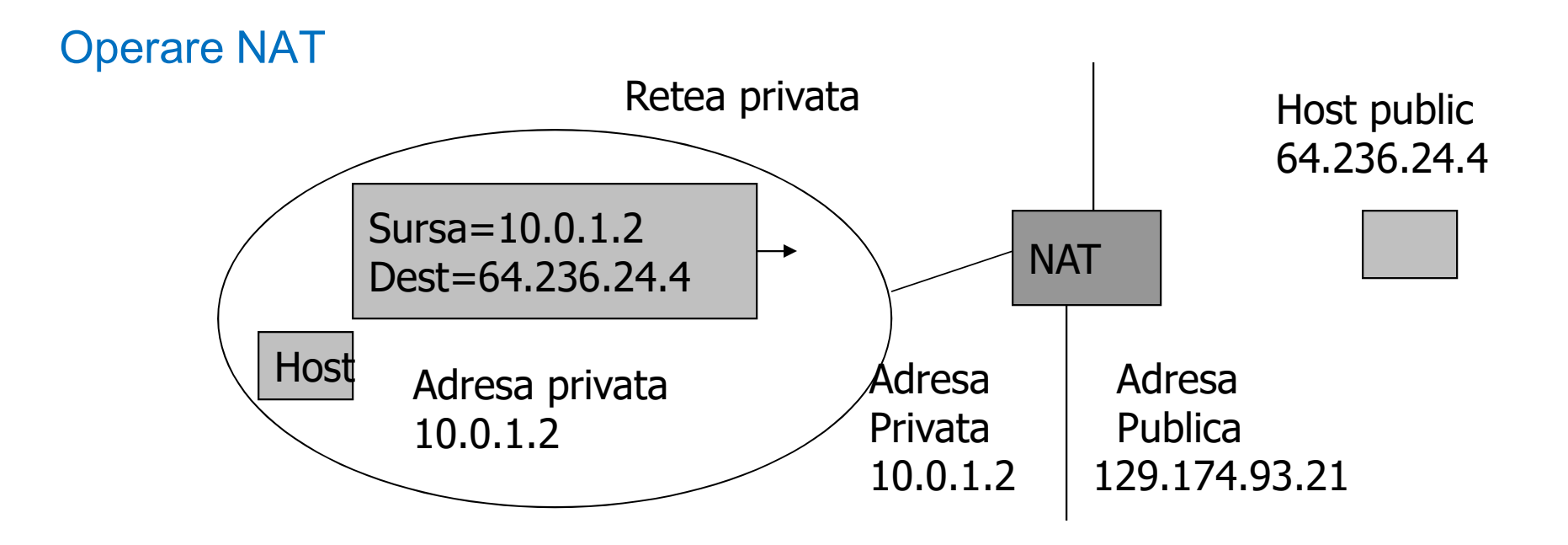

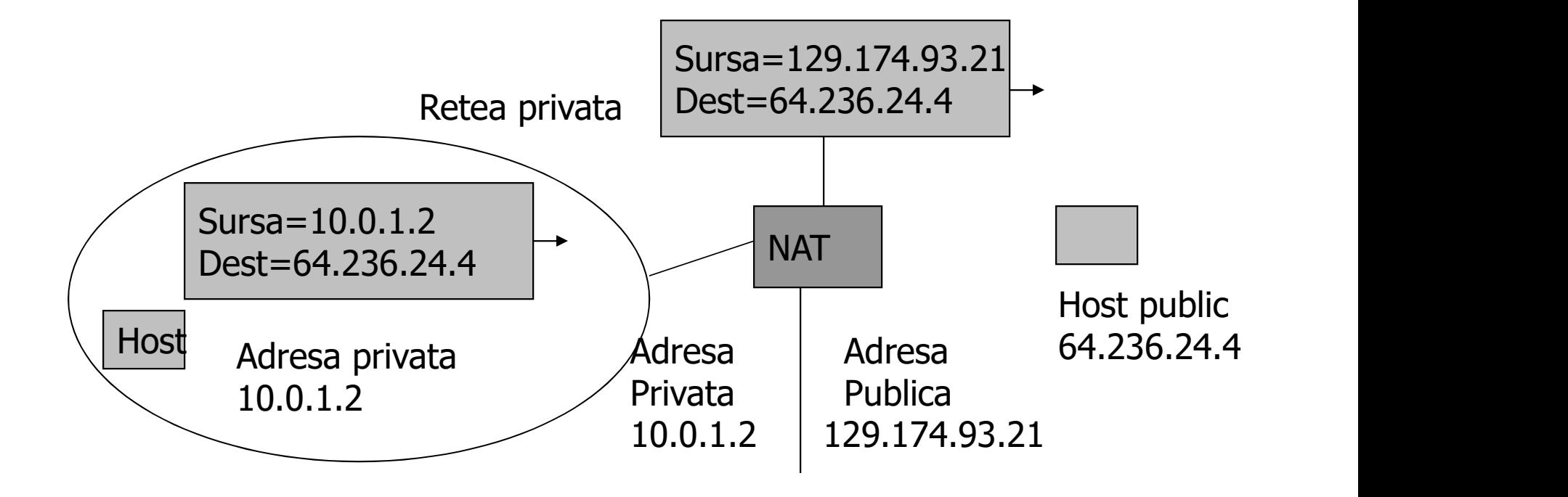

# Operare NAT (2)

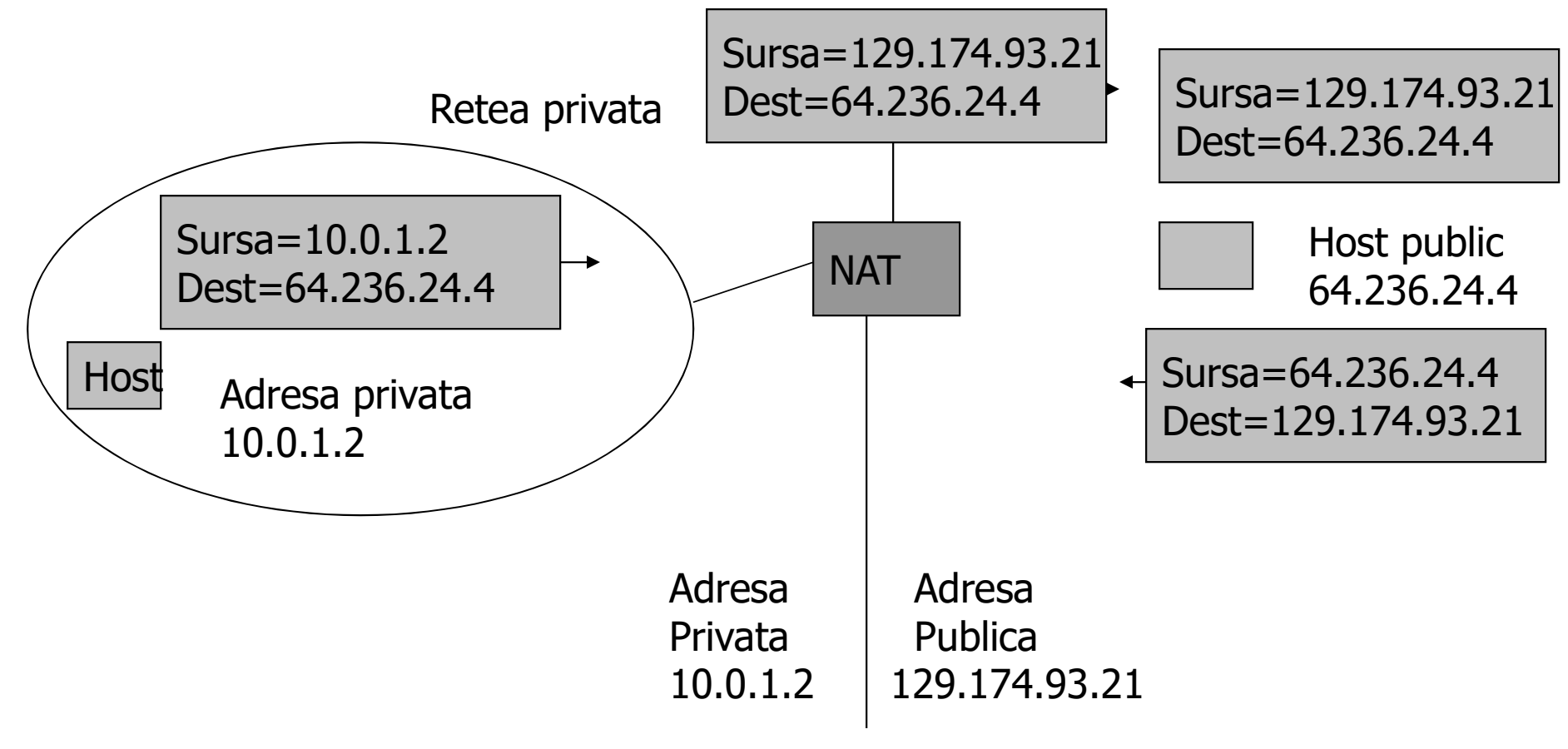

# Operare NAT (3)

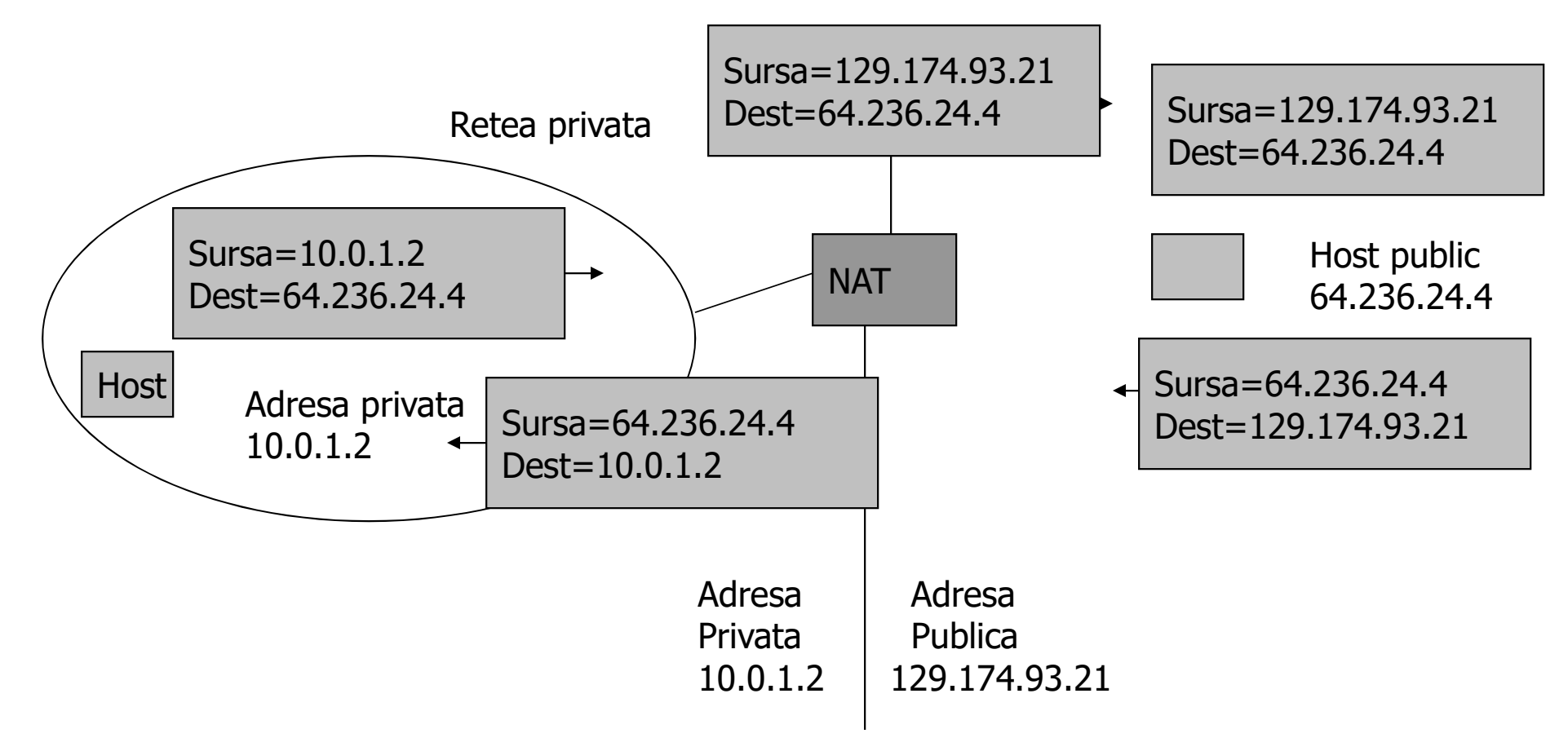

Cele doua opereaza la fel in faza de analiza si decizie daca un pachet trece sau este distrus. Toate deosebirile apar daca adresa este translatata sau nu. Comparatie stateful packet filter - NAT<br>
Cele doua opereaza la fel in faza de analiza si decizie daca un pachet<br>
trece sau este distrus. Toate deosebirile apar daca adresa este<br>
translatata sau nu.<br>
Statefull Packet Filter

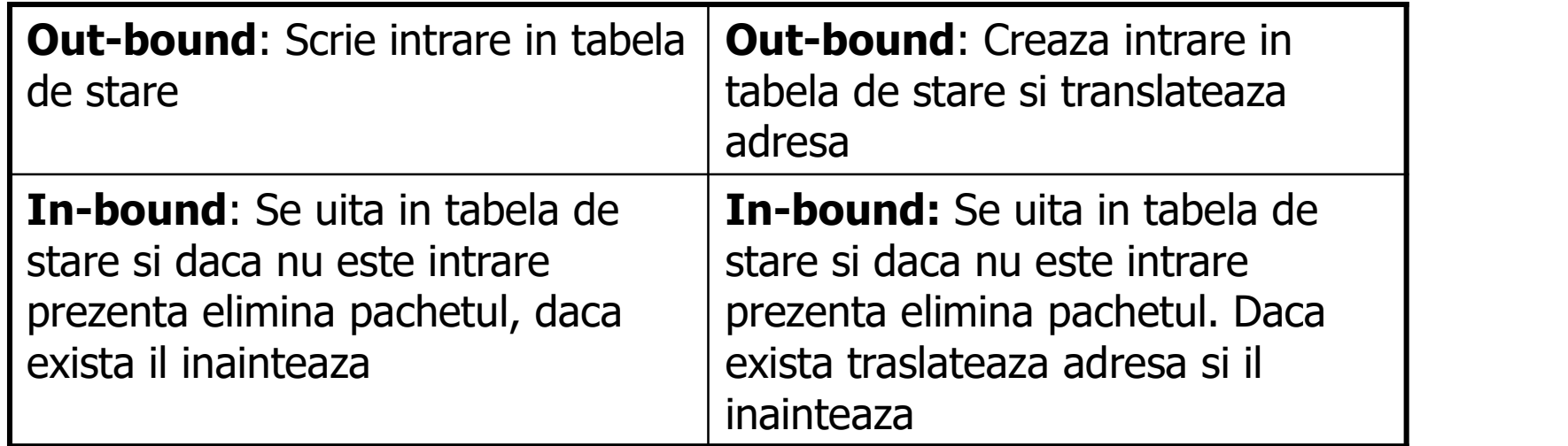

#### Efecte pe niveluri:

- **Relatie firewall stiva OSI<br>Efecte pe niveluri:**<br>• Pornind de la limitarile filtrarii pachetelor discutate deja, firewall este<br>incapabil sa protejeze de atacuri pe layere de nivel inalt OSI; incapabil sa protejeze de atacuri pe layere de nivel inalt OSI; • Filtrarea pachetelor IP, inclusiv numarul de port nu poate proteja<br>• Pornind de la limitarile filtrarii pachetelor discutate deja, firewall este<br>• incapabil sa protejeze de atacuri pe layere de nivel inalt OSI;<br>• Filtrar • Pornind de la limitarile filtrarii pachetelor discutate deja, firewall este<br>
incapabil sa protejeze de atacuri pe layere de nivel inalt OSI;<br>
• Filtrarea pachetelor IP, inclusiv numarul de port nu poate proteja<br>
• Un fir Ffecte pe niveluri:<br>• Pornind de la limitarile filtrarii pachetelor discutate deja, firewall este<br>incapabil sa protejeze de atacuri pe layere de nivel inalt OSI;<br>• Filtrarea pachetelor IP, inclusiv numarul de port nu poate
- impotriva pachetelor TCP malitioase;
- 
- de email si alte aplicatii;

# Filtre pe niveluri

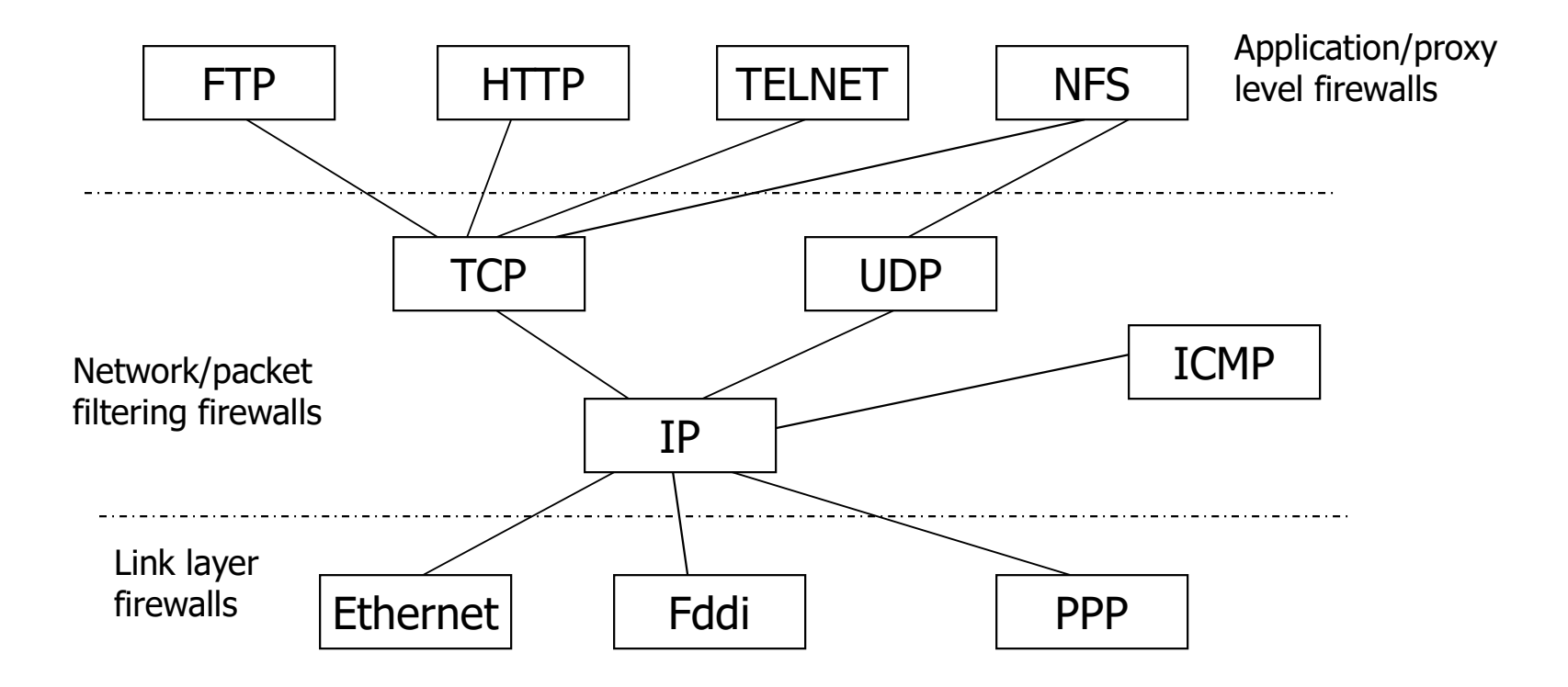

# Avantaje/dezavantaje filtrare pe niveluri **Avantaje/dezavantaje filtrare pe niveluri<br>Avantaje:<br>• Protectia poate fi canalizata pe o aplicatie individuala<br>• Este disponibila mai multa informatie de context<br>• Doar aplicatia este afectata, overhead nu este global Avantaje/dezavantaje filtrare pe niveluri<br>Avantaje:<br>• Protectia poate fi canalizata pe o aplicatie individuala<br>• Este disponibila mai multa informatie de context<br>• Doar aplicatia este afectata, overhead nu este global Avantaje/dezavantaje filtrare pe niveluri<br>Avantaje:<br>• Protectia poate fi canalizata pe o aplicatie individuala<br>• Este disponibila mai multa informatie de context<br>• Doar aplicatia este afectata, overhead nu este global<br>Dez**

#### Avantaje:

- 
- 
- 

#### Dezavantaje:

- Firewall approaches a positive included the interest of the interest of the state disponibila mai multa informatie de context<br>
 Este disponibila mai multa informatie de context<br>
 Doar aplicatia este afectata, overhead nivelurile inferioare Avantaje:<br>• Protectia poate fi canalizata pe o aplicatie individuala<br>• Este disponibila mai multa informatie de context<br>• Doar aplicatia este afectata, overhead nu este global<br>Dezavantaje:<br>• Firewall la nivel aplicatie nu Avantaje:<br>• Protectia poate fi canalizata pe o aplicatie individuala<br>• Este disponibila mai multa informatie de context<br>• Doar aplicatia este afectata, overhead nu este global<br>• Dezavantaje:<br>• Firewall la nivel aplicatie n • Protectia poate fi canalizata pe o aplicatie individuala<br>• Este disponibila mai multa informatie de context<br>• Doar aplicatia este afectata, overhead nu este global<br><br>Dezavantaje:<br>• Firewall la nivel aplicatie nu poate pro
- 
- 
- utilizator

# Exemplu: email

#### Probleme protejare email:

- Exemplu: email<br>• Probleme protejare email:<br>• Protejarea email pe fluxul spre interior sau spre exterior? Codul este<br>• Comun, dar pot fi destule deosebiri.<br>• Actiunea la nivel SMTP (RFC 2821) sau la nivel de continut email comun, dar pot fi destule deosebiri.
- Free Society Colores and The Probleme protejare email:<br>
 Protejarea email pe fluxul spre interior sau spre exterior? Codul este<br>
comun, dar pot fi destule deosebiri.<br>
 Actiunea la nivel SMTP (RFC 2821) sau la nivel de co 2822)?
- Frobleme protejare email:<br>
 Probleme protejare email:<br>
 Protejarea email pe fluxul spre interior sau spre exterior? Codul este<br>
comun, dar pot fi destule deosebiri.<br>
 Actiunea la nivel SMTP (RFC 2821) sau la nivel de co caractere decat ASCII, atasamente nontext, continut de mesaj cu parti multiple, informatii de context in header. Frobleme protejare email:<br>
• Probleme protejare email:<br>
• Protejarea email pe fluxul spre interior sau spre exterior? Codul este<br>
comun, dar pot fi destule deosebiri.<br>
• Actiunea la nivel SMTP (RFC 2821) sau la nivel de co Probleme protejare email:<br>
• Protejarea email pe fluxul spre interior sa<br>
comun, dar pot fi destule deosebiri.<br>
• Actiunea la nivel SMTP (RFC 2821) sau l<br>
2822)?<br>
• Ce se intampla cu MIME care extinde for<br>
caractere decat Probleme protejare email:<br>
• Protejarea email pe fluxul spre interior sau<br>
comun, dar pot fi destule deosebiri.<br>
• Actiunea la nivel SMTP (RFC 2821) sau la<br>
2822)?<br>
• Ce se intampla cu MIME care extinde form<br>
caractere dec • Protejarea email pe fluxul spre interior sa<br>
comun, dar pot fi destule deosebiri.<br>
• Actiunea la nivel SMTP (RFC 2821) sau l<br>
• 2822)?<br>
• Ce se intampla cu MIME care extinde formed caractere decat ASCII, atasamente nonte • Actiunea la nivel SMTP (RFC 2821) sau la nivel de continut email (F<br>
2822)?<br>
• Ce se intampla cu MIME care extinde formatul email: alte seturi de<br>
caractere decat ASCII, atasamente nontext, continut de mesaj cu pa<br>
multi • Calcular a mvcrom in (NFC 2021) saarlamy<br>
2822)?<br>
• Ce se intampla cu MIME care extinde formature caractere decat ASCII, atasamente nontext, co<br>
multiple, informatii de context in header.<br>
Amenintari:<br>
• Uzual: apararea

#### Amenintari:

- 
- 
- 
- 
- 
- 

# Email: mesaje catre interior

- 
- **Email: mesaje catre interior<br>• Mesajul email este usor de interceptat prin inregistrarile MX.<br>• O inregistrare MX (Mail eXchanger record) este un tip de inregistrare resursa in DNS specificand cum un mail trebuie rutat ut Email: mesaje catre interior<br>• Mesajul email este usor de interceptat prin inregistrarile MX.<br>• O inregistrare MX (Mail eXchanger record) este un tip de inregistrare<br>• resursa in DNS specificand cum un mail trebuie rutat results in Multimum in Duminity Specifical cum the mail treform of the specificand cum un mail trebuie rutat utilizand SMTP.<br>Fiecare in DNS specificand cum un mail trebuie rutat utilizand SMTP.<br>Fiecare inregistrare MX con Example 19 Contine in the contine intervent in the continent of the continent of the continent of the contine preferint of the contine preferint as in the contine preferint as in the contine preferint as in the contine de ail: mesaje catre interior**<br>Mesajul email este usor de interceptat prin inregistrarile MX.<br>O inregistrare MX (Mail eXchanger record) este un tip de inregistrare<br>resursa in DNS specificand cum un mail trebuie rutat utiliza **trail: mesaje catre interior**<br>Mesajul email este usor de interceptat prin inregistrarile MX.<br>O inregistrare MX (Mail eXchanger record) este un tip de inregistrare<br>resursa in DNS specificand cum un mail trebuie rutat utili • Mesajul email este usor de interceptat prin inregistrarile MX.<br>• O inregistrare MX (Mail eXchanger record) este un tip de inregistrare<br>resursa in DNS specificand cum un mail trebuie rutat utilizand SMTP.<br>Fiecare inregist **ail: mesaje catre interior**<br>
Mesajul email este usor de interceptat prin inregistrarile MX.<br>
O inregistrare MX (Mail e Xchanger record) este un tip de inregistrare<br>
resursa in DNS specificand cum un mail trebuie rutat uti **Email: mesaje catre interior**<br>
• Mesajul email este usor de interceptat prin inregistrarile MX<br>
• O inregistrare MX (Mail eXchanger record) este un tip de investigation CMS specificand cum un mail trebuie rutat utilizare • Mesajul email este usor de inter-roritant integistrarile MX.<br>
• O inregistrare MX (Mail eXchanger record) este un tip de inregistrare<br>
resursa in DNS specificand cum un mail trebuie rutat utilizand SMTP.<br>
Fiecare inregis • Mesajul einail este usol de literceptat plur integlisualite MX.<br>
• O inregistrare MX (Mail eXchanger record) este un tip de inregistrare<br>
recursa in DNS specificand cum un mail trebuie rutat utilizand SMTP.<br>
Fiecare inre Integistrare MX (Mail eXchanger record) este usursa in DNS specificand cum un mail trebuie r<br>
ecare inregistrare MX contine preferinta si num<br>
inregistrari MX pentru un nume de domeniu da<br>
buie sa receptioneze mail pentru Feicare increast and count of the preferinta si nume host, as a calcolectie<br>
de inregistrare MX contine preferinta si nume host, as a calcolectie<br>
de inregistrari MX pentru un nume de domeniu dat specifica serverele care<br>
- 

- retea
- 
- amenintari; • Firewall poate combina mai multe functii<br>• Firebuie sa receptioneze mail pentru acel domeniu si prioritatea lor relativa<br>• Posibilitatea de a utiliza "\*" pentru manipularea intregului domeniu. Ex: DNS<br>• Firewall post \*.a
- 

# Combinare firewall

- Combinare firewall<br>Email spre exterior:<br>• Multe implementari au posibilitatea de a inainta un<br>masina specificata **Combinare firewall<br>• Multe implementari au posibilitatea de a inainta unele / toate mesajele la o<br>• Se creaza o política prin care toate mesajele email trec pe la o masina<br>• Se creaza o política prin care toate mesajele e** • Combinare firewall<br>• Multe implementari au posibilitatea de a inainta unele / toate mesajele la o<br>• Se creaza o politica prin care toate mesajele email trec pe la o masina<br>• Se creaza o politica prin care toate mesajele **mbinare firewall<br>
And Some Set form and Some Set for the merger of the form and the plementari au posibilitatea de a inainta unele / toate mesajele la o<br>
Se creaza o politica prin care toate mesajele email trec pe la o ma**
- **mbinare firewall<br>Angli Sprectata Secure Concording Specificata**<br>Multe implementari au posibilitatea de a inainta u<br>masina specificata<br>Se creaza o politica prin care toate mesajele ema<br>pentru a fi transmise. Se forteaza ai

- Combinare firewall<br>
Email spre exterior:<br>
 Multe implementari au posibilitatea de a inainta unele / toate<br>
 masina specificata<br>
 Se creaza o politica prin care toate mesajele email trec pe la<br>
pentru a fi transmise. Se • Utilizarea unei aplicatii firewall<br>• Multe implementari au posibilitatea de a inainta unele / toate mesajele la o<br>• Se creaza o politica prin care toate mesajele email trec pe la o masina<br>pentru a fi transmise. Se fortea nail spre exterior:<br>
Multe implementari au posibilitatea de a inainta<br>
masina specificata<br>
Se creaza o politica prin care toate mesajele e<br>
pentru a fi transmise. Se forteaza aici filtrarea<br>
mbinarea tipurilor firewall:<br>
U Fermail spre exterior:<br>• Multe implementari au posibilitatea de a inainta unele / toate mesajele la o masina specificata<br>• Se creaza o politica prin care toate mesajele email trec pe la o masina<br>pentru a fi transmise. Se f
- 

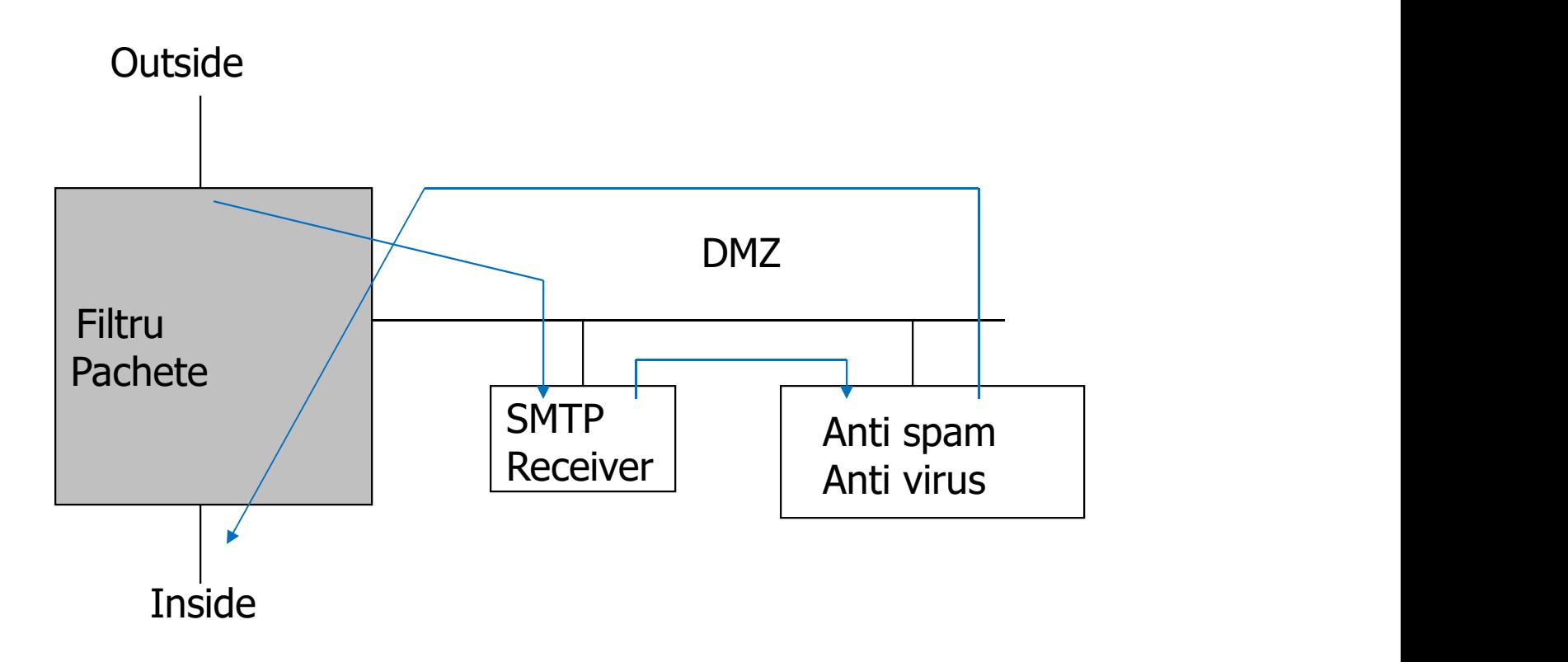

# Politici privind protectia email

Stabilirea unui flux pentru mesajele email

#### La email catre interior:

- 
- **Politici privind protectia email<br>
Stabilirea unui flux pentru mesajele email<br>
La email catre interior:<br>
 Numai un server SMTP din exterior poate discuta cu SMTP receiver<br>
 SMTP receiver inainte protocoale<br>
 Aceste masi Politici privind protectia email<br>Stabilirea** unui flux pentru mesajele email<br>La email catre interior:<br>• Numai un server SMTP din exterior poate discuta cu SMTP receiver<br>• SMTP receiver inainteaza email la filtrele anti-sp anumite protocoale
- **Politici privind protectia email<br>
Stabilirea unui flux pentru mesajele email<br>
La email catre interior:<br>
 Numai un server SMTP din exterior poate discuta cu SMTP receiver<br>
 SMTP receiver inainteaza email la filtrele anti** zonei protejate **• Politici privind protectia email**<br>
Stabilirea unui flux pentru mesajele email<br>
La email catre interior:<br>
• Numai un server SMTP din exterior poate discuta cu SMTP receiver<br>
• SMTP receiver inainteaza email la filtrele La email catre interior:<br>
• Numai un server SMTP din exterior poate discuta cu SMTP receiver<br>
• SMTP receiver inainteaza email la filtrele anti-spam/anti-virus prin<br>
• Aceste masini discuta cu SMTP printr-un mail gateway d • Numai un server SMTP din exterior poate discuta cu SMTP receiver<br>• SMTP receiver inainteaza email la filtrele anti-spam/anti-virus prin<br>• Aceste masini discuta cu SMTP printr-un mail gateway din interiorul<br>• Efect benefi • Aceste masin discuta cu SMTP printr-un mail gateway din interiorul<br>
• Aceste masini discuta cu SMTP printr-un mail gateway din interiorul<br>
• Efect benefic: Daca SNMP receiver este compromis nu poate<br>
• discuta direct cu
- discuta direct cu interiorul zonei protejate

#### La email catre exterior:

- exterior cu portul 25
- Singura masina care poate discuta cu un SMTP exterior este un gateway email dedicat mesajelor catre exterior
- 

# Solutii DNS

#### UDP:

- **Solutii DNS**<br>
UDP:<br>
Localizarea server DNS in DMZ; De fapt utilizarea unui nivel<br>
aplicatie care sa lucreze cu restrictiile de fitrarea pachetelor;<br>
DNS nu necesita schimbari in aplicatie care sa faciliteze acest<br>
lucru. aplicatie care sa lucreze cu restrictiile de fitrarea pachetelor;
- **Solutii DNS<br>
UDP:**<br>
 Localizarea server DNS in DMZ; De fapt utilizarea unui nivel<br>
aplicatie care sa lucreze cu restrictiile de fitrarea pachetelor;<br>
 DNS nu necesita schimbari in aplicatie care sa faciliteze acest<br>
luc lucru.

#### Perspectiva interna fata de cea externa:

- **Solutii DNS**<br>
 Localizarea server DNS in DMZ; De fapt utilizarea unui nivel<br>
 aplicatie care sa lucreze cu restrictiile de fitrarea pachetelor;<br>
 DNS nu necesita schimbari in aplicatie care sa faciliteze acest<br>
lucru.<br> utilizarea a doua servere DNS, unul pentru cereri interne, altul pentru cereri externe **Solutii DNS**<br>
UDP:<br>
Localizarea server DNS in DMZ; De fapt utilizarea<br>
aplicatie care sa lucreze cu restrictiile de fitrarea p<br>
DNS nu necesita schimbari in aplicatie care sa facturu.<br>
Perspectiva interna fata de cea exte • Localizarea server DNS in DMZ; De fapt utilizarea unui nivel<br>
• Localizarea server DNS in DMZ; De fapt utilizarea unui nivel<br>
• DNS nu necesita schimbari in aplicatie care sa faciliteze acest<br>
• Perspectiva interna fata • Serverele DNS pastreaza in cache rezultatele cererilor;<br>
• Serverele Curestins schimbari in aplicatie care sa faciliteze acest<br>
• Perspectiva interna fata de cea externa:<br>
• Pot cei din exterior sa vada numele masinilor • DNS nu necesita schimbari in aplicatie care sa faciliteze acest<br>
lucru.<br>
• Pot cei din exterior sa vada numele masinilor interne? Solutie:<br>
• trilizzarea a doua servere DNS, unul pentru cereri interne, altul<br>
• pentru ce • Perspectiva interna fata de cea externa:<br>• Pot cei din exterior sa vada numele masinilor interne? Solutie:<br>• utilizarea a doua servere DNS, unul pentru cereri interne, altul<br>• Dispunerea unui firewall in fiecare parte;<br>•
- 
- Trebuie asigurat ca masinile interne nu vad inregistrarile name<br>server ca apoi sa incerce iesirea in exterior direct.

#### Atacuri prin contaminare cache:

- 
- sunt parti ale raspunsului la cerere;
- Cale atac: Trimiterea de inregistrari fictive ca informatii aditionale pentru a face urmatoarele cereri confuze.

# Filtrare DNS

- 
- Filtrare DNS<br>• Toate cererile interne DNS merg la DNS switch;<br>• Daca o cerere interna este inaintata la un server intern sau<br>• Daca este o cerere externa inainteaza cerere catre alta lo • Toate cererile interne DNS merg la DNS switch;<br>• Daca o cerere interna este inaintata la un server intern sau se da inapoi<br>• Daca oste o cerere externa inainteaza cererea catre alta locatie, dar:<br>• Daca este o cerere ext raspunsul cu inregistrarea NS interna; • Toate cererile interne DNS merg la DNS switch;<br>• Daca o cerere interna este inaintata la un server intern sau se da inapoi<br>• Caca este o cerere externa inainteaza cererea catre alta locatie, dar:<br>• Curata rezultatul prin Fare DNS<br>
Soate cererile interne DNS merg la DNS switch;<br>
Daca o cerere interna este inaintata la un server intern sau se da inapoi<br>
aspunsul cu inregistrarea NS interna;<br>
Acca este o cerere externa inainteaza cererea catr Formation Coate cererile interne DNS merg la DNS switch;<br>Daca o cerere interna este inaintata la un server intern sau se da inapoi<br>aspunsul cu inregistrarea NS interna;<br>Acca este o cerere externa inainteaza cererea catre a • Toate cererile interne DNS merg la DNS switch;<br>• Daca o cerere interna este inaintata la un server intern sau se da inapoi raspunsul cu inregistrarea NS interna;<br>• Daca este o cerere externa inainteaza cererea catre alta • Toate cererile interne DNS merg la DNS switch;<br>• Daca o cerere interna este inaintata la un server intern sau se da inapoi<br>
• Daca este o cerere externa inainteaza cererea catre alta locatie, dar:<br>
• Curata rezultatul pr • Toate cererile interne DNS merg la DNS switch;<br>
• Daca o cerere interna este inaintata la un server intern sau se da inapoi<br>
• Daca este o cerere externa inainteaza cererea catre alta locatie, dar:<br>
• Curata rezultatul p
- -
	-
- 

#### Aplicatii gateway mici:

- 
- corespunzatoare

# Atacuri prin FTP Proxy

#### Caracterizari:

- 
- **Atacuri prin FTP Proxy<br>
Caracterizari:**<br>• Va reamintiti utilizarea comenzii PORT?<br>• Daca apare o comanda PORT, se anunta firewall sa deschida<br>• Aceeasi situatie cu RPC definirea filtrelor bazate pe aplicatii temporar pentru primirea unei conexiuni;
- **Atacuri prin FTP Proxy**<br>
Caracterizari:<br>
 Va reamintiti utilizarea comenzii PORT?<br>
 Daca apare o comanda PORT, se anunta firewall sa deschida acel port<br>
 Aceeasi situatie cu RPC definirea filtrelor bazate pe aplicati **Atacuri prin FTP Proxy**<br>
• Va reamintiti utilizarea comenzii PORT?<br>
• Daca apare o comanda PORT, se anunta firewall sa deschida acel port<br>
• emporar pentru primirea unei conexiuni;<br>
• Aceeasi situatie cu RPC – definirea f Aceeasi situatie cu RPC – definirea filtrelor bazate pe aplicatii RPC, nu pe<br>numere port.

#### Atacuri prin proxy:

- 
- **Example 19 Accept Accept Accept Accept Accept Accept Accept Accept Accept Accept Accept Accept apela masina originala;**<br>
 Accept approximation of Accept application of Accept application<br>
 Accept application of Accept a **Atacuri prin FTP Proxy**<br>
• Va reaminitii utilizarea comenzii PORT?<br>
• Daca apare o comanda PORT, se anunta firewall sa deschida acel port<br>
temporar pentru primirea unei conexiuni;<br>
• Aceeasi situatie cu RPC – definirea fi comanda PORT provocand deschiderea portului pe o masina care altfel era protejata Caracterizari:<br>
• Va reamintiti utilizarea comenzii PORT?<br>
• Daca apare o comanda PORT, se anunta firewall sa de<br>
• temporar pentru primirea unei conexiuni;<br>
• Aceeasi situatie cu RPC – definirea filtrelor bazate pe a<br>
• n • Va reamintiti utilizarea comenzii PORT?<br>• Daca apare o comanda PORT, se anunta firewall sa deschida acel port<br>
temporar pentru primirea unei conexiuni;<br>• Aceeasi situatie cu RPC – definirea filtrelor bazate pe aplicatii
- 
- PORT.

# Personal firewall

#### Caracteristici:

- 
- **Personal firewall<br>
Caracteristici:**<br>
 Adaugate la principalele protocoale din stiva;<br>
 Prin termenul 'inside' se intelege masina, orice altceva e<br>
 Cele mai multe actioneraza ca filtre de pachete; • Personal firewall<br>• Adaugate la principalele protocoale din stiva;<br>• Prin termenul 'inside' se intelege masina, orice altceva este 'outside';<br>• Cele mai multe actioneraza ca filtre de pachete;<br>• Setul de reguli poate fi **Personal firewall<br>
Caracteristici:**<br>
• Adaugate la principalele protocoale din stiva;<br>
• Prin termenul 'inside' se intelege masina, orice altoeva este 'outside';<br>
• Cele mai multe actioneraza ca filtre de pachete;<br>
• Setu
- 
- **Personal firewall<br>Caracteristici:**<br>• Adaugate la principalele protocoale din stiva;<br>• Prin termenul 'inside' se intelege masina, orice altceva este<br>• Cele mai multe actioneraza ca filtre de pachete;<br>• Setul de reguli poat

#### Probleme:

- **Personal firewall<br>
Caracteristici:**<br>
 Adaugate la principalele protocoale din stiva;<br>
 Cele mai multe actioneraza ca filtre de pachete;<br>
 Setul de reguli poate fi definit individual sau de administrator.<br>
Probleme:<br>
 firewall; Caracteristici:<br>
• Adaugate la principalele protocoale din stiva;<br>
• Prin termenul 'inside' se intelege masina, orice altceva este 'outsid<br>
• Cele mai multe actioneraza ca filtre de pachete;<br>
• Setul de reguli poate fi def Caracteristici:<br>• Adaugate la principalele protocoale din stiva;<br>• Prin termenul 'inside' se intelege masina, orice altceva este 'outside';<br>• Cele mai multe actioneraza ca filtre de pachete;<br>• Setul de reguli poate fi defi • Adaugate la principalele protocoale din stiva;<br>• Prin termenul 'inside' se intelege masina, orice altceva este 'outside';<br>• Cele mai multe actioneraza ca filtre de pachete;<br>• Setul de reguli poate fi definit individual s
- 
- transmitatorului;
- 

# Application-Linked Firewalls

- 
- **Application-Linked Firewalls<br>• Cele mai multe firewall personale actioneaza la numere port;<br>• Cel putin un astfel de firewall securizeaza aplicatii programelor Application-Linked Firewalls<br>• Cele mai multe firewall personale actioneaza la numere port;<br>• Cel putin un astfel de firewall securizeaza aplicatii – programelor<br>individuale le este permis sau nu sa discute local sau glob** ication-Linked Firewalls<br>Cele mai multe firewall personale actioneaza la numere port;<br>Cel putin un astfel de firewall securizeaza aplicatii – programelor<br>individuale le este permis sau nu sa discute local sau global;<br>Nu in **ication-Linked Firewalls**<br>Cele mai multe firewall personale actioneaza la nu<br>Cel putin un astfel de firewall securizeaza aplicatii<br>individuale le este permis sau nu sa discute local s<br>Nu ingrijoreaza numerele de port crip Cele mai multe firewall personale actioneaza la numere p<br>Cel putin un astfel de firewall securizeaza aplicatii – progrindividuale le este permis sau nu sa discute local sau glob<br>Nu ingrijoreaza numerele de port criptice: s
- **Application-Linked Firewalls<br>• Cele mai multe firewall personale actioneaza la numere port;<br>• Cel putin un astfel de firewall securizeaza aplicatii programelor<br>individuale le este permis sau nu sa discute local sau glob** • Cele mai multe firewall personale actioneaza la numere port;<br>• Cel putin un astfel de firewall securizeaza aplicatii – programelor<br>individuale le este permis sau nu sa discute local sau global;<br>• Nu ingrijoreaza numerele
- 

# Distributed Firewalls

.

- Din unele puncte de vedere sunt similare cu personal firewall aflate direct sub controlul politicii centrale; • Din unele puncte de vedere sunt similare cu personal firewall aflate direct<br>• Se utilizeaza IPsec pentru a face distinctia intre "inside" si "outside";<br>• Cei din interior detin certificate, cei din exterior nu; Finance Constantine Constantine Currelian<br>• Cei din unele puncte de vedere sunt similare cu personal firewall<br>• Se utilizeaza IPsec pentru a face distinctia intre "inside" si "ou<br>• Cei din interior detin certificate, cei d • Din unele puncte de vedere sunt similare cu personal firewall aflate direct<br>• Se utilizeaza IPsec pentru a face distinctia intre "inside" si "outside";<br>• Cei din interior detin certificate, cei din exterior nu;<br>• Numai m • Din unele puncte de vedere sunt similare cu personal firewall aflate direct<br>sub controlul politicii centrale;<br>• Se utilizeaza IPsec pentru a face distinctia intre "inside" si "outside";<br>• Cei din interior detin certifica
- 
- 
- 
- calatoresc, cele din exterior nu sunt un pericol atunci cand ne viziteaza.

# Probleme suplimentare (1)

#### Intentii rele in interior:

- **Probleme suplimentare (1)**<br>
Intentii rele in interior:<br>
 Un firewall presupune ca toti cei din interior sint OK, ceea ce nu este<br>
totdeauna adevarat;<br>
 Cei din interior pot provoca stricaciuni mari intrucat nu sunt cont totdeauna adevarat;
- Cei din interior:<br>• Un firewall presupune ca toti cei din interior sint OK, ceea ce nu este<br>• Cei din interior pot provoca stricaciuni mari intrucat nu sunt controlati (ex:<br>• Cei din interior pot provoca stricaciuni mari deschidere proxy peste canale criptate);

#### Echipamente mobile:

- Cand un echipament mobil este in afara zonei de protectie a firewall cum variety<br>
 Cei din interior pot provoca stricaciuni mari intrucat nu sunt controlati (ex:<br>
 Cei din interior pot provoca stricaciuni mari intrucat fi protejat? • Un firewall presupune ca toti cei din interior sint OK, ceea ce nu este<br>• totdeauna adevarat;<br>• Cei din interior pot provoca stricaciuni mari intrucat nu sunt controlati (ex:<br>• deschidere proxy peste canale criptate);<br>•
- ne-necesare.

# Probleme suplimentare (2)

#### Conectivitatea dinamica:

- 
- 
- **Probleme suplimentare (2)**<br>• Firewall se sprijina pe topologie si servicii statice;<br>• Daca sunt prea multe conexiuni, unele vor ocoli firewall;<br>• La anumite momente nu este posibil sa protejeze efectiv toa **Probleme suplimentare (2)**<br>
Conectivitatea dinamica:<br>
• Firewall se sprijina pe topologie si servicii statice;<br>
• Daca sunt prea multe conexiuni, unele vor ocoli firewall;<br>
• La anumite momente nu este posibil sa protejez • Conectivitatea dinamica:<br>• Firewall se sprijina pe topologie si servicii statice;<br>• Daca sunt prea multe conexiuni, unele vor ocoli firewall;<br>• La anumite momente nu este posibil sa protejeze efectiv toate legaturile<br>• e externe; **Probleme suplimentare (2)**<br>
Conectivitatea dinamica:<br>
• Firewall se sprijina pe topologie si servicii statice;<br>
• Daca sunt prea multe conexiuni, unele vor ocoli firewall;<br>
• La anumite momente nu este posibil sa protejez Firewall se sprijina pe topologie si servicii statice;<br>
• Firewall se sprijina pe topologie si servicii statice;<br>
• Daca sunt prea multe conexiuni, unele vor ocoli firewall;<br>
• La anumite momente nu este posibil sa proteje Conectivitatea dinamica:<br>
• Firewall se sprijina pe topologie si servicii statice;<br>
• Daca sunt prea multe conexiuni, unele vor ocoli firewall;<br>
• La anumite momente nu este posibil sa protejeze efectiv to<br>
externe;<br>
• Com Conectivitatea dinamica:<br>
• Firewall se sprijina pe topologie si servicii statice;<br>
• Daca sunt prea multe conexiuni, unele vor ocoli firewall;<br>
• La anumite momente nu este posibil sa protejeze efectiv toate legaturile<br>
• • Daca sunt prea multe conexiuni, unele vor ocoli firewall;<br>• La anumite momente nu este posibil sa protejeze efectiv toate legaturile<br>externe;<br>• Companiile mari pot avea sute sau mii de conexiuni externe multe fiind<br>necun
- necunoscute de catre personalul ce administreaza reteaua.

#### Eschivare (evitare):

- 
- 
- cunoscute apriori;
-